Adobe Photoshop 2021 (Version 22.0.0) Download For PC

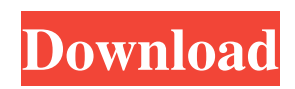

# **Adobe Photoshop 2021 (Version 22.0.0) Crack Product Key Free Download**

Note You can use Photoshop to create and edit vectors

## **Adobe Photoshop 2021 (Version 22.0.0) Crack+ Keygen For (LifeTime) Download**

What is the difference between Photoshop Elements and Photoshop? You can see the comparison of Photoshop Elements and Photoshop in the following table. Please use the filters provided to find the features you are looking for. Photoshop Elements Features Photoshop Adobe Photoshop Elements 16 (and below) Filters 2 Repair Rotate Straighten Crop Crop to selection Flatten (one image) Flatten for Web Duplicate Merge multiple layers Add filters Add effects Retouch (surface) Flatten for Web (one image) Print on JPEG/TIFF/PSD/PSE for CD/DVD/Flat Screen (photos, thousands of images at once) Adjust Color (show/hide current setting) Photoshop Elements 16 (and below) Features Repair Rotate Straighten Crop Crop to selection Flatten (one image) Flatten for Web Duplicate Merge multiple layers Add filters Add effects Retouch (surface) Flatten for Web (one image) Print on JPEG/TIFF/PSD/PSE for CD/DVD/Flat Screen (photos, thousands of images at once) Adjust Color (show/hide current setting) The following diagrams compare the two versions of Photoshop. The main goal of Photoshop Elements is to be a smaller version of the more advanced Photoshop, but because Photoshop Elements has fewer features than Photoshop, the features that are available are designed to be much more usable. In fact, many Photoshop Elements 16 features were added back to Photoshop Elements 12. Latest Features in Photoshop Elements 16 and Photoshop Elements 12 These filters exist in Photoshop Elements 16 and Photoshop Elements 12, as well as the latest versions of Photoshop, Photoshop CC and Photoshop CC Extended. There are tons of filters to create new and original works of art. The following image shows the filter card for the Liquify filter in Photoshop Elements 12. The filter card for the Liquify filter in Photoshop Elements 16. The following image shows the filter card for the Oil Paint filter in Photoshop Elements 16. The filter card for the Oil Paint filter in Photoshop Elements 12. Vintage Effects Vintage Effects are new filters that emulate old film processes a681f4349e

### **Adobe Photoshop 2021 (Version 22.0.0)**

Low-probability optical single events for high-precision neutron spectroscopy. We report a methodology that allows for the precise measurement of neutron spectra in a single shot, or single event. This is achieved by modifying the pattern of neutron time of flight (TOF) that is used to determine the neutron energy. The TOF pattern is detected and converted to a series of ionization electron energy spectra, from which the spectrum is extracted via deconvolution. By monitoring the ionization electron energy spectra, information about the neutron energy can be determined over a resolution limited region of energy. We demonstrate this approach using a scintillator array for time of flight and a semiconductor photomultiplier tube for energy discrimination. The use of this approach for neutron radiography is discussed. Our method is applicable to many neutron detector materials, including semiconductor, liquid, and gas detectors.Former FM spruiks Nigeria's industrial infrastructure ahead of 2019 polls Former President of the Federal Republic of Nigeria and former Chairman of the Group of Eight, Professor Yemi Osinbajo, has described the nation's economic infrastructure as an excellent one. Speaking during the inauguration of a centre for agricultural research, education and extension services (CAERES) at the Federal University of Agriculture, Makurdi, the ex-president stressed that the country has the capacity to build productive and innovative economy. Osinbajo, who is currently Minister of Works and Power, said that the current economic situation in the nation had made the maintenance of such capacity at a critical point. "We have all seen the current real-time development in our country, and if a recession or slowdown is to hit the country, it is very difficult to know when it will or might happen," he said. According to Osinbajo, the outcomes of research and development in Nigeria must be applied, and the country must not allow difficulties and challenges to hinder this. "We must come up with products and services that would help in the fight against climate change, and also help in making Nigeria a more environmentally-friendly nation," he said. Professor John Adibe, who was decorated with an honorary degree by the Federal Government for his work on the development of Makurdi city, said the centre would help improve Nigeria's production of food, reduce poverty, disease and fuel shortages. "It will also increase the quality of life by

#### **What's New In Adobe Photoshop 2021 (Version 22.0.0)?**

To use the Clone Stamp, select the area that you want to clone by clicking on it with the Move tool or by using a selection tool. In the tool options, choose the Paste option. You can use the Clone Stamp for cleaning up images or to make some quick edits, such as changing the brightness and color. The Eraser tool allows you to select a color and erase it by clicking and dragging over the area that you want to erase. You can use the Eraser to create some pretty cool effects. For example, if you select a color in an image and quickly click and drag a point over another area, the pixels from the first area will be replaced with the ones from the other area. You can also reverse this by selecting a color and dragging a point over another area. You can do the same thing with the Magic Wand, but you'll need to set the selection first. The Paint Bucket tool enables you to load an image with the color that you click on. This is helpful when you have a layer of an image that is composed of several colors, and you want to load a new color in it. To do this, click on the Paint Bucket tool and then click on the color that you want to use to fill the color. You can also use the Paint Bucket to create a gradient from a single color by selecting the Paint Bucket and then the gradient tool. The Gradient tool allows you to create smooth gradients. Click and drag with the gradient tool to create a gradient. To use a color from another part of the image, hold down the Alt key and click on the color, or use the Paint Bucket tool to select it. You can also use the gradient tool to make gradients between different colors. Click on a color and drag the cursor to change the color. The Gradient tool can be used for creating beautiful effects, such as cartoon colors or dots. To change the colors, hold down the Alt key. The Select Color tool allows you to select and paint a new color over the entire layer. To do this, select the Select Color tool, click on the color that you want to use, and drag over the layer. You can also use the selection tools to create selections. Select one or more points on a layer with a selection tool, and then click on the Brush tool. Use the Brush tool to paint over your selection to create the desired result. The Sm

# **System Requirements:**

Minimum System Requirements: OS: Windows XP SP3/Vista SP2/Windows 7 Processor: Intel Core 2 Duo / AMD Athlon 2 GHz or higher Memory: 2 GB RAM Graphics: DirectX 9 Compatible Hard Disk: 10 GB free space DirectX: DirectX 9.0 or DirectX 9.0c Sound: DirectX Compatible Sound Card Network: Broadband Internet Connection (Broadband/Cable) Recommended System Requirements: OS: Windows XP SP3/Vista

Related links:

<https://wintermarathon.de/advert/photoshop-cs6-crack-activation-code-free-win-mac-latest/>

<https://wmich.edu/system/files/webform/eleedor413.pdf>

[http://www.yourhomeinbarcelona.com/2022/06/30/adobe-photoshop-cs4-activation-code-free-download-for](http://www.yourhomeinbarcelona.com/2022/06/30/adobe-photoshop-cs4-activation-code-free-download-for-pc-2022-new/)[pc-2022-new/](http://www.yourhomeinbarcelona.com/2022/06/30/adobe-photoshop-cs4-activation-code-free-download-for-pc-2022-new/)

<http://lacartadecervezas.com/?p=2899>

[https://jomshopi.com/30bd44cc13fa7a30ad813cde1638c46c0edaa38936cbedbaaec9e88888dcad22year30bd44cc13fa7a3](https://jomshopi.com/30bd44cc13fa7a30ad813cde1638c46c0edaa38936cbedbaaec9e88888dcad22year30bd44cc13fa7a30ad813cde1638c46c0edaa38936cbedbaaec9e88888dcad22/30bd44cc13fa7a30ad813cde1638c46c0edaa38936cbedbaaec9e88888dcad22monthnum30bd44cc13fa7a30ad813cde1638c46c0edaa38936cbedbaaec9e88888dcad22/30bd44cc13fa7a30ad813cde1638c46c0edaa38936cbedbaaec9e88888dcad22day30bd44cc13fa7a30ad813cde1638c46c0edaa38936cbedbaaec9e88888dcad22/30bd44cc13fa7a30ad813cde1638c46c0edaa38936cbedbaaec9e88888dcad22postname30bd44cc13fa7a30ad813cde1638c46c0edaa38936cbedbaaec9e88888dcad22/) [0ad813cde1638c46c0edaa38936cbedbaaec9e88888dcad22/30bd44cc13fa7a30ad813cde1638c46c0edaa38936cbedbaaec](https://jomshopi.com/30bd44cc13fa7a30ad813cde1638c46c0edaa38936cbedbaaec9e88888dcad22year30bd44cc13fa7a30ad813cde1638c46c0edaa38936cbedbaaec9e88888dcad22/30bd44cc13fa7a30ad813cde1638c46c0edaa38936cbedbaaec9e88888dcad22monthnum30bd44cc13fa7a30ad813cde1638c46c0edaa38936cbedbaaec9e88888dcad22/30bd44cc13fa7a30ad813cde1638c46c0edaa38936cbedbaaec9e88888dcad22day30bd44cc13fa7a30ad813cde1638c46c0edaa38936cbedbaaec9e88888dcad22/30bd44cc13fa7a30ad813cde1638c46c0edaa38936cbedbaaec9e88888dcad22postname30bd44cc13fa7a30ad813cde1638c46c0edaa38936cbedbaaec9e88888dcad22/) [9e88888dcad22monthnum30bd44cc13fa7a30ad813cde1638c46c0edaa38936cbedbaaec9e88888dcad22/30bd44cc13fa7a](https://jomshopi.com/30bd44cc13fa7a30ad813cde1638c46c0edaa38936cbedbaaec9e88888dcad22year30bd44cc13fa7a30ad813cde1638c46c0edaa38936cbedbaaec9e88888dcad22/30bd44cc13fa7a30ad813cde1638c46c0edaa38936cbedbaaec9e88888dcad22monthnum30bd44cc13fa7a30ad813cde1638c46c0edaa38936cbedbaaec9e88888dcad22/30bd44cc13fa7a30ad813cde1638c46c0edaa38936cbedbaaec9e88888dcad22day30bd44cc13fa7a30ad813cde1638c46c0edaa38936cbedbaaec9e88888dcad22/30bd44cc13fa7a30ad813cde1638c46c0edaa38936cbedbaaec9e88888dcad22postname30bd44cc13fa7a30ad813cde1638c46c0edaa38936cbedbaaec9e88888dcad22/) [30ad813cde1638c46c0edaa38936cbedbaaec9e88888dcad22day30bd44cc13fa7a30ad813cde1638c46c0edaa38936cbedba](https://jomshopi.com/30bd44cc13fa7a30ad813cde1638c46c0edaa38936cbedbaaec9e88888dcad22year30bd44cc13fa7a30ad813cde1638c46c0edaa38936cbedbaaec9e88888dcad22/30bd44cc13fa7a30ad813cde1638c46c0edaa38936cbedbaaec9e88888dcad22monthnum30bd44cc13fa7a30ad813cde1638c46c0edaa38936cbedbaaec9e88888dcad22/30bd44cc13fa7a30ad813cde1638c46c0edaa38936cbedbaaec9e88888dcad22day30bd44cc13fa7a30ad813cde1638c46c0edaa38936cbedbaaec9e88888dcad22/30bd44cc13fa7a30ad813cde1638c46c0edaa38936cbedbaaec9e88888dcad22postname30bd44cc13fa7a30ad813cde1638c46c0edaa38936cbedbaaec9e88888dcad22/) [aec9e88888dcad22/30bd44cc13fa7a30ad813cde1638c46c0edaa38936cbedbaaec9e88888dcad22postname30bd44cc13fa](https://jomshopi.com/30bd44cc13fa7a30ad813cde1638c46c0edaa38936cbedbaaec9e88888dcad22year30bd44cc13fa7a30ad813cde1638c46c0edaa38936cbedbaaec9e88888dcad22/30bd44cc13fa7a30ad813cde1638c46c0edaa38936cbedbaaec9e88888dcad22monthnum30bd44cc13fa7a30ad813cde1638c46c0edaa38936cbedbaaec9e88888dcad22/30bd44cc13fa7a30ad813cde1638c46c0edaa38936cbedbaaec9e88888dcad22day30bd44cc13fa7a30ad813cde1638c46c0edaa38936cbedbaaec9e88888dcad22/30bd44cc13fa7a30ad813cde1638c46c0edaa38936cbedbaaec9e88888dcad22postname30bd44cc13fa7a30ad813cde1638c46c0edaa38936cbedbaaec9e88888dcad22/) [7a30ad813cde1638c46c0edaa38936cbedbaaec9e88888dcad22/](https://jomshopi.com/30bd44cc13fa7a30ad813cde1638c46c0edaa38936cbedbaaec9e88888dcad22year30bd44cc13fa7a30ad813cde1638c46c0edaa38936cbedbaaec9e88888dcad22/30bd44cc13fa7a30ad813cde1638c46c0edaa38936cbedbaaec9e88888dcad22monthnum30bd44cc13fa7a30ad813cde1638c46c0edaa38936cbedbaaec9e88888dcad22/30bd44cc13fa7a30ad813cde1638c46c0edaa38936cbedbaaec9e88888dcad22day30bd44cc13fa7a30ad813cde1638c46c0edaa38936cbedbaaec9e88888dcad22/30bd44cc13fa7a30ad813cde1638c46c0edaa38936cbedbaaec9e88888dcad22postname30bd44cc13fa7a30ad813cde1638c46c0edaa38936cbedbaaec9e88888dcad22/)

<https://bonnethotelsurabaya.com/promosi/photoshop-cs6-crack-patch-product-key-full-download-2022-latest> <http://festivaldelamor.org/?p=5046444>

<http://historyfootsteps.net/photoshop-cc-2019-keygen-exe-with-keygen-mac-win/>

<https://online-ican.ru/adobe-photoshop-cc-2018-install-crack-free-download-x64-updated-2022/>

<https://domainbirthday.com/adobe-photoshop-2021-version-22-0-0-activation-code-free/>

<https://thefpds.org/2022/07/01/photoshop-2021-version-22-license-keygen/>

<http://dponewsbd.com/?p=12709>

<http://buymecoffee.co/?p=36861>

[https://meuconhecimentomeutesouro.com/adobe-photoshop-2021-version-22-1-1-universal-keygen-full-product-key-free](https://meuconhecimentomeutesouro.com/adobe-photoshop-2021-version-22-1-1-universal-keygen-full-product-key-free-mac-win/)[mac-win/](https://meuconhecimentomeutesouro.com/adobe-photoshop-2021-version-22-1-1-universal-keygen-full-product-key-free-mac-win/)

<https://www.lr-fyzio.cz/wp-content/uploads/2022/07/Photoshop.pdf>

[https://lilswanbaby.com/wp-content/uploads/2022/06/Adobe\\_Photoshop\\_2021\\_version\\_22\\_Free\\_Registration\\_Code\\_Fre](https://lilswanbaby.com/wp-content/uploads/2022/06/Adobe_Photoshop_2021_version_22_Free_Registration_Code_Free_Download_Updated2022.pdf) [e\\_Download\\_Updated2022.pdf](https://lilswanbaby.com/wp-content/uploads/2022/06/Adobe_Photoshop_2021_version_22_Free_Registration_Code_Free_Download_Updated2022.pdf)

<https://mskmidwife.com/photoshop-cs6-keygen-crack-setup-registration-code-for-windows-2022-new/>

[https://verrtise.com/advert/adobe-photoshop-2021-version-22-1-0-serial-number-with-full-keygen-free-download-for](https://verrtise.com/advert/adobe-photoshop-2021-version-22-1-0-serial-number-with-full-keygen-free-download-for-windows/)[windows/](https://verrtise.com/advert/adobe-photoshop-2021-version-22-1-0-serial-number-with-full-keygen-free-download-for-windows/)

<http://yotop.ru/wp-content/uploads/2022/07/hamnew.pdf>

<https://teenmemorywall.com/adobe-photoshop-2022-version-23-1-universal-keygen/>